# Natalia Rubio, Graphic Design

Mentor: Melissa Flicker

Kellogg Honors College Capstone Project

#### STRACT

For the development of this app, I first jotted down ideas of the different functions I wanted the app to do. After I have decided what features to include in the app, I sketched out wireframes to visualize how each of the pages would look like. I then used a prototyping program called iRise Studio to simulate the features of the apps.

One of the biggest issues that almost everyone who comes to Cal Poly Pomona experiences is the difficulty of finding a parking spot on campus. There are a total of 26 parking lots on campus, as well as a six-story parking structure. 21 out of 26 lots are open to students. However, despite the amount of parking spaces available, parking is still an issue on campus. Because of the limited housing availabilities on campus, most of the students at Cal Poly Pomona commute to school. This causes a lot of traffic and parking issues for the students, as well as for the faculty and staff. As a student who commutes, I experience this issue everyday, which is why I wanted to find a solution to this problem. BroncoSpot is an app designed specifically for Cal Poly Pomona students, faculty, staff and visitors in order to eliminate the daily struggle of finding a parking spot on campus. The concept for this app is based on the idea that each parking space has a tracking device that will allow the app to detect spaces that are open. It will utilize Google Maps to navigate the user to their desired parking spot. Besides finding a parking spot, BroncoSpot also has additional features that users will be able to utilize to make their parking experience better and easier.

> In the home page, the app uses Google Maps to track your location. The user can either tap 'Nearest Spot' to find the nearest parking space available from their location or type a destination on the search bar to find a parking space near their destination. The speech-to-text features allows the user to say their destination so they don't have to type while they are driving.

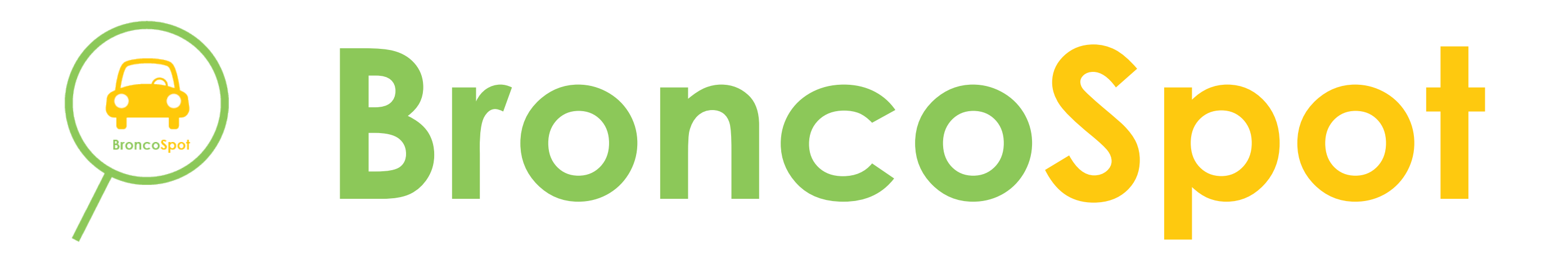

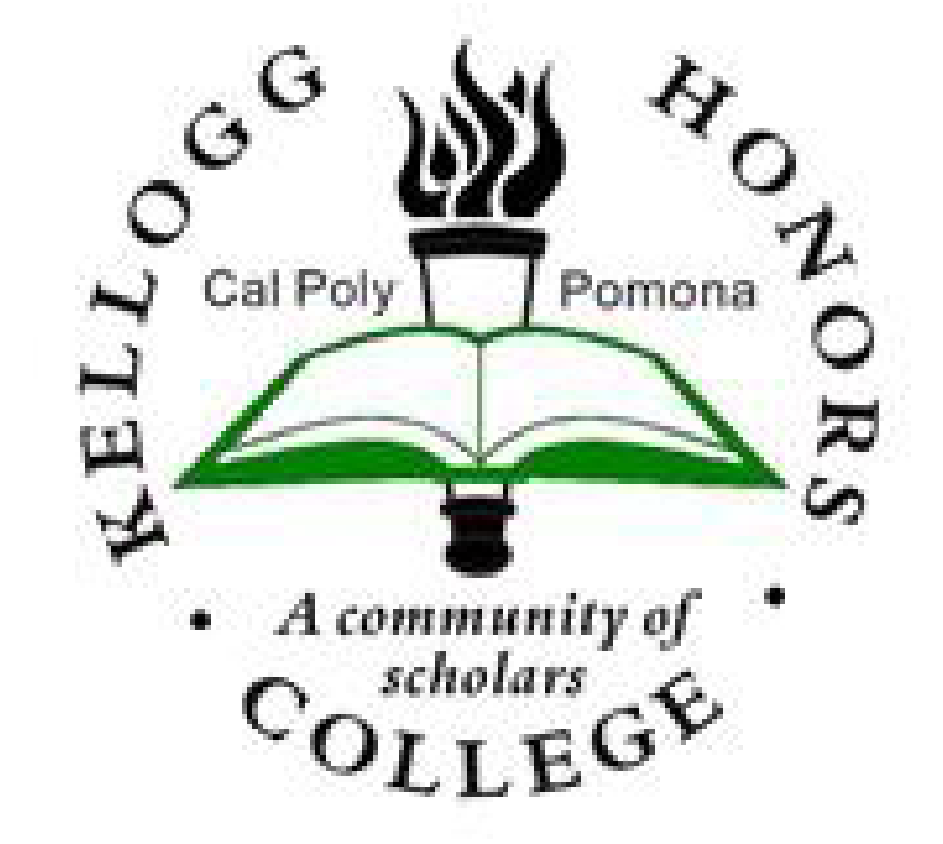

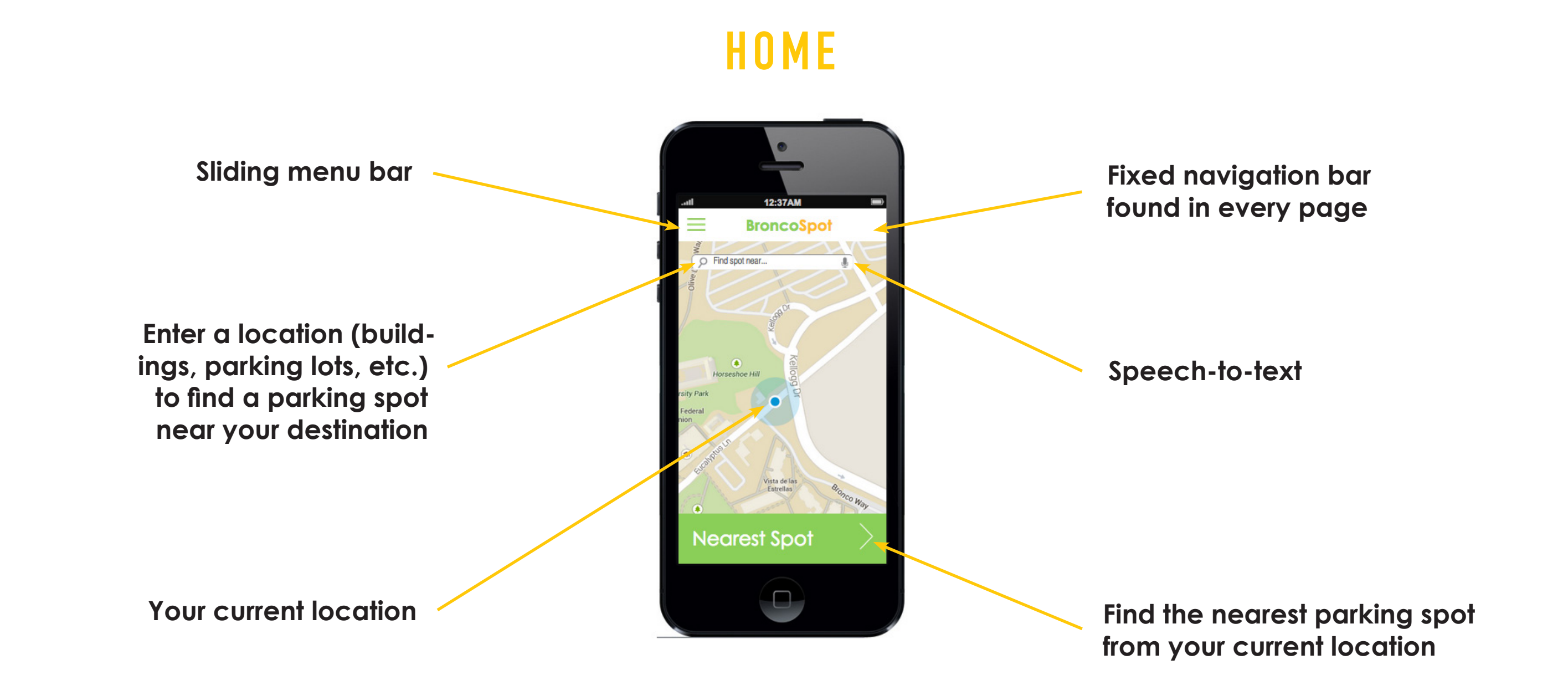

In addition to the app, I have created a website that promotes and provides more information about the app and its features. The website is created with HTML5 and CSS3. It has a single-page, fluid layout with a fixed-navigation. It can be accessed at *www.nataliarubio.com/broncospot.*

BroncoSpot makes it really easy to find a parking spot. First, tap 'Nearest Spot' to find the nearest parking space available from your location. Next, it will show you a map of all the parking spots available and you are able to choose the spot you want to park in. Once you choose a parking spot, tapping 'Park Here' will take you to a navigation screen with turn by turn directions.

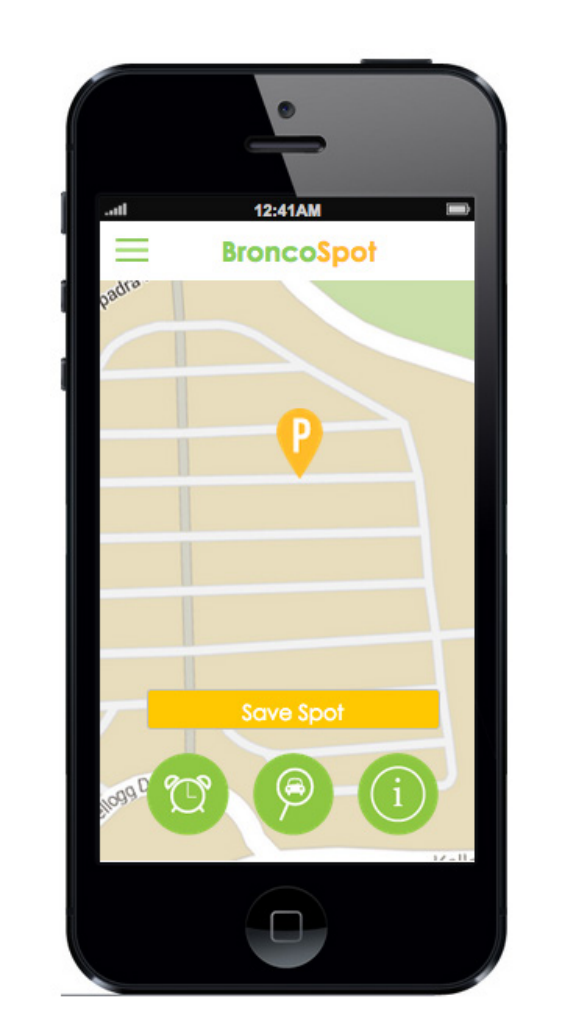

Once you find a parking spot, you can save your spot so you never forget where you parked. You can also set a timer for when there's a time limit on your parking spot. You will also find information on your parking spot so you can avoid getting a parking ticket.

### FIND A PARKING SPOT WITHIN 3 TAPS

#### SAVE YOUR PARKING LOCATION

#### ADDITIONAL FEATURES

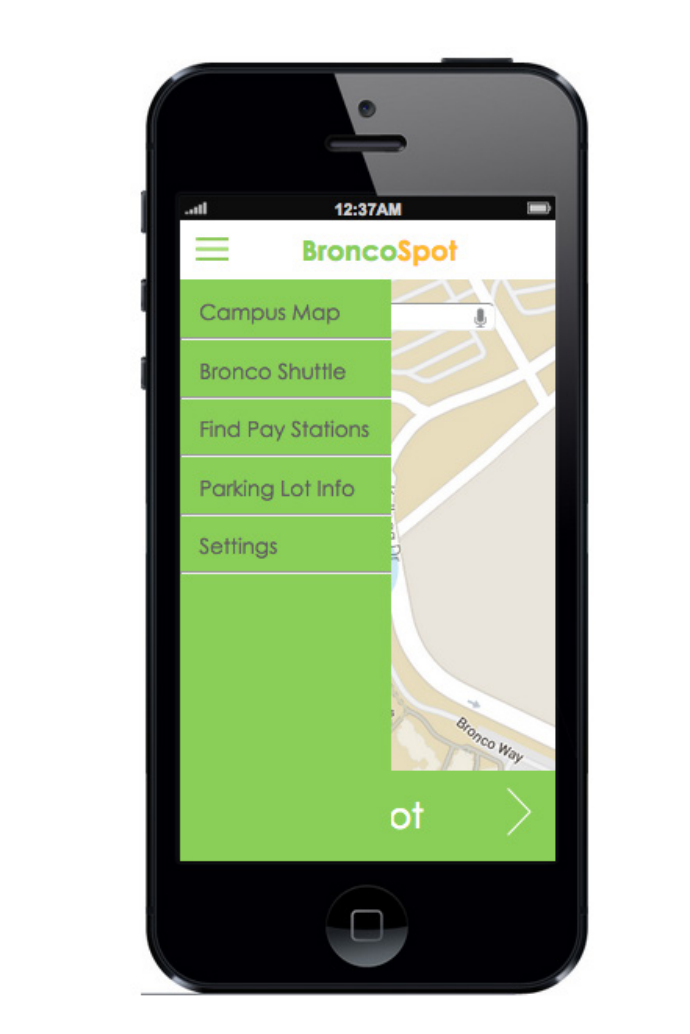

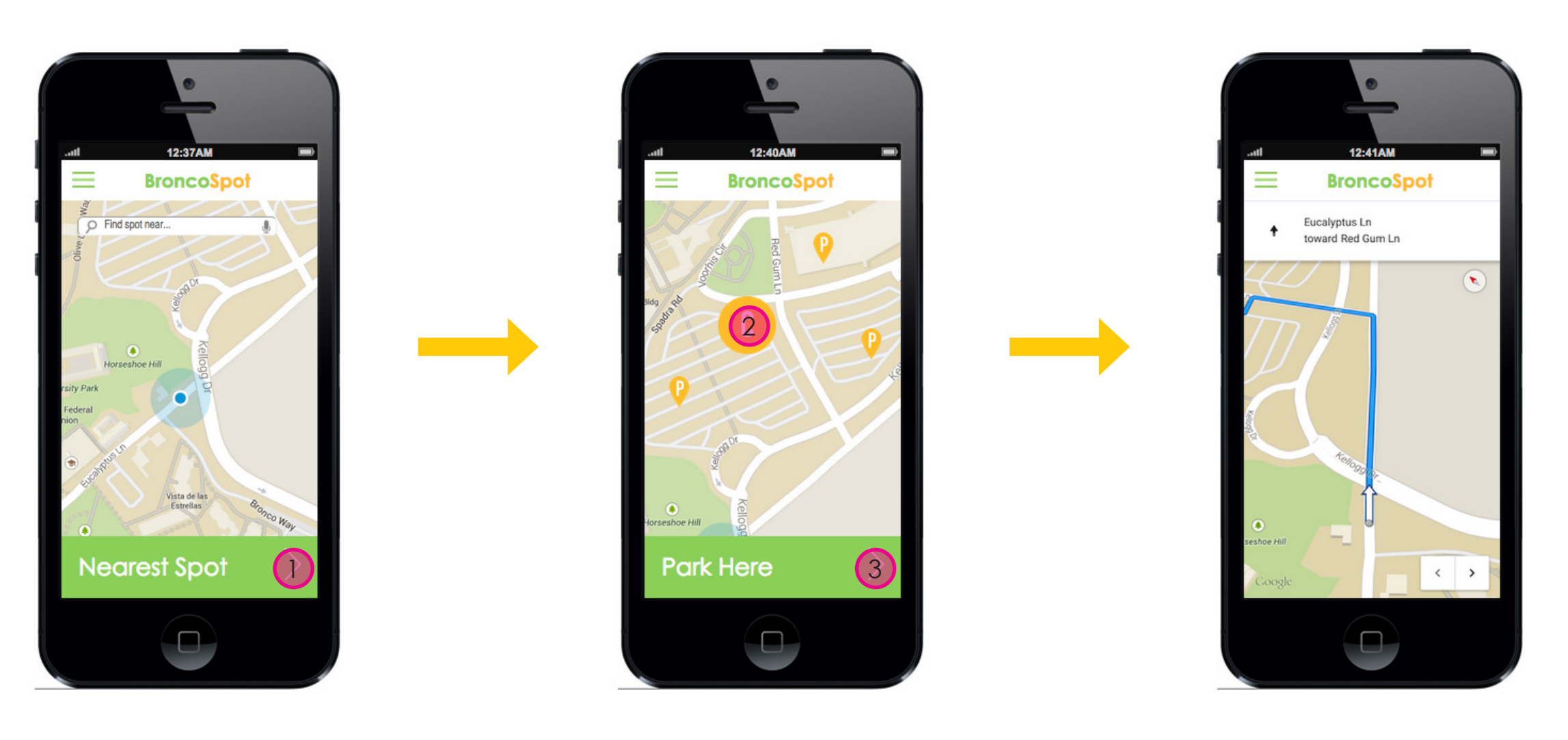

**Timer**

Set a timer on your parking spot so you don't go over your time limit

**Find your car** Get walking directions to your car in case you forgot where you parked

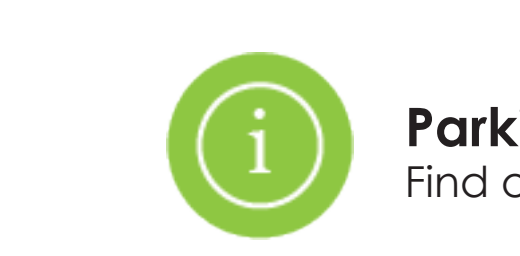

**Parking space info** Find out information about your parking spot to avoid getting a ticket

• View a map of the campus •Be directed to the Bronco Shuttle mobile website to find bus arrival times and view a live bus map •Find where to buy daily parking permits • Find information about all the parking lots on campus

## PROCESS

#### WEBSITE

# FEATURES

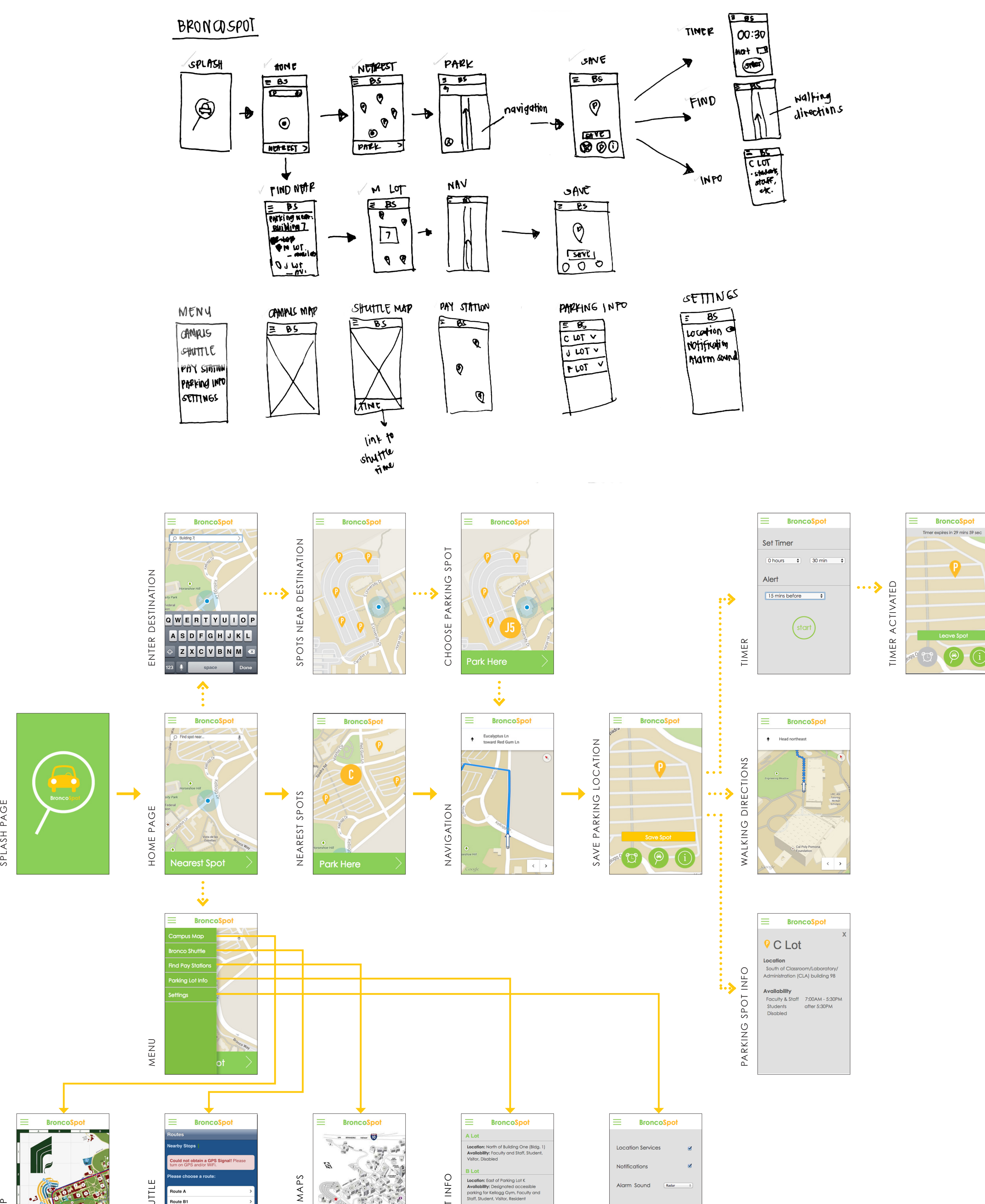

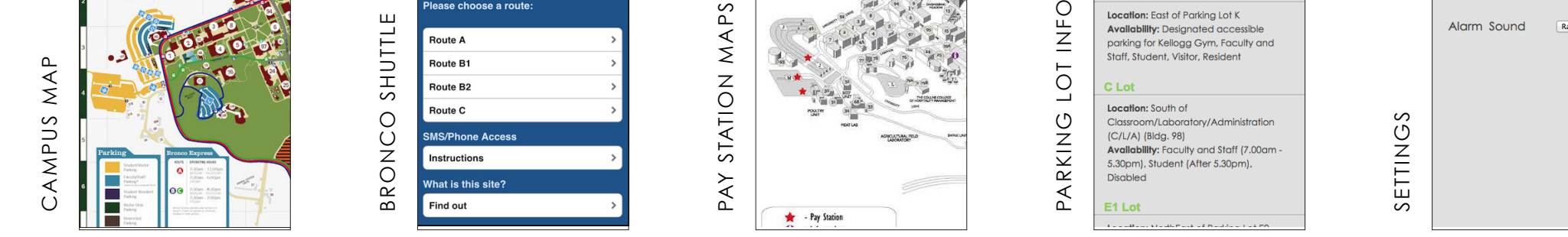